# **WSDL to Java**

# WSDL to Java

### **Name**

wsdl2java - takes a WSDL document and generates fully annotated Java code from which to implement a service.

## **Synopsis**

```
Usage : wsdl2java -fe|-frontend <front-end-name> -db|-databinding <data-binding-name> 
-wv <wsdl-version> -p <[wsdl-namespace =]package-name>* -sn <service-name> 
-b <binding-file-name>* -reserveClass <class-name>* -catalog <catalog-file-name> 
-d <output-directory> -compile -classdir <compile-classes-directory> -impl -server
-client -clientjar <jar-file-name> -all -autoNameResolution -allowElementReferences|-aer<=true>
-defaultValues<=class-name-for-DefaultValueProvider> -ant 
-nexclude <schema-namespace [= java-package-name]>* -exsh <(true, false)> -noTypes
-dns <(true, false> -dex <(true, false)> -validate -keep 
-wsdlLocation <wsdlLocation> -xjc<xjc-arguments>* -asyncMethods<[=method1,method2,...]>* 
-bareMethods<[=method1,method2,...]>* -mimeMethods<[=method1,method2,...]>* -noAddressBinding 
-faultSerialVersionUID <fault-serialVersionUID> -exceptionSuper <exceptionSuper> 
-mark-generated -suppress-generated-date -maxExtensionStackDepth <maxExtensionStackDepth>
-h|-?|-help -version|-v -verbose|-V -quiet|-q|-Q 
-wsdlList <wsdlurl>
```
# **Description**

**wsdl2java** takes a WSDL document and generates fully annotated Java code from which to implement a service. The WSDL document must have a valid p ortType element, but it does not need to contain a binding element or a service element. Using the optional arguments you can customize the generated code. In addition, wsdl2java can generate an Ant based makefile to build your application.

# **Options**

The options used to validate WSDL file are reviewed in the following table.

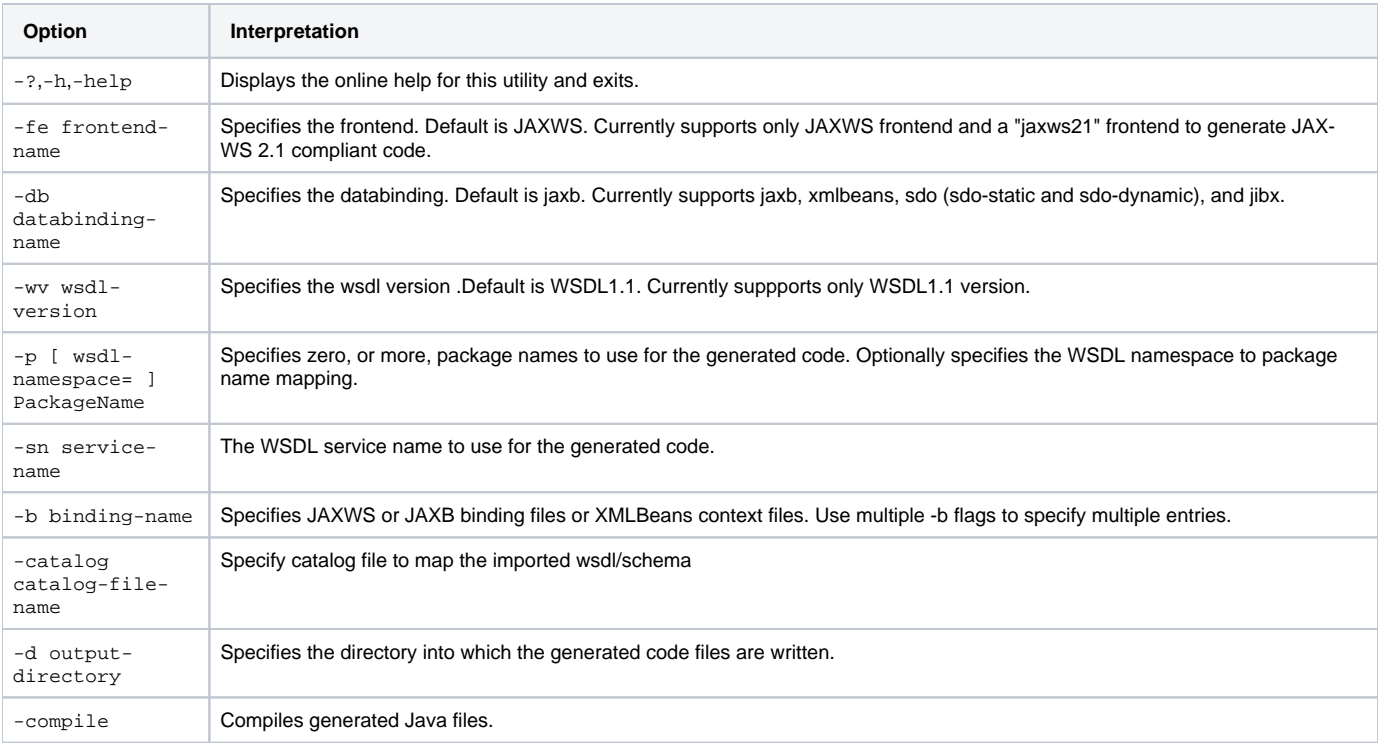

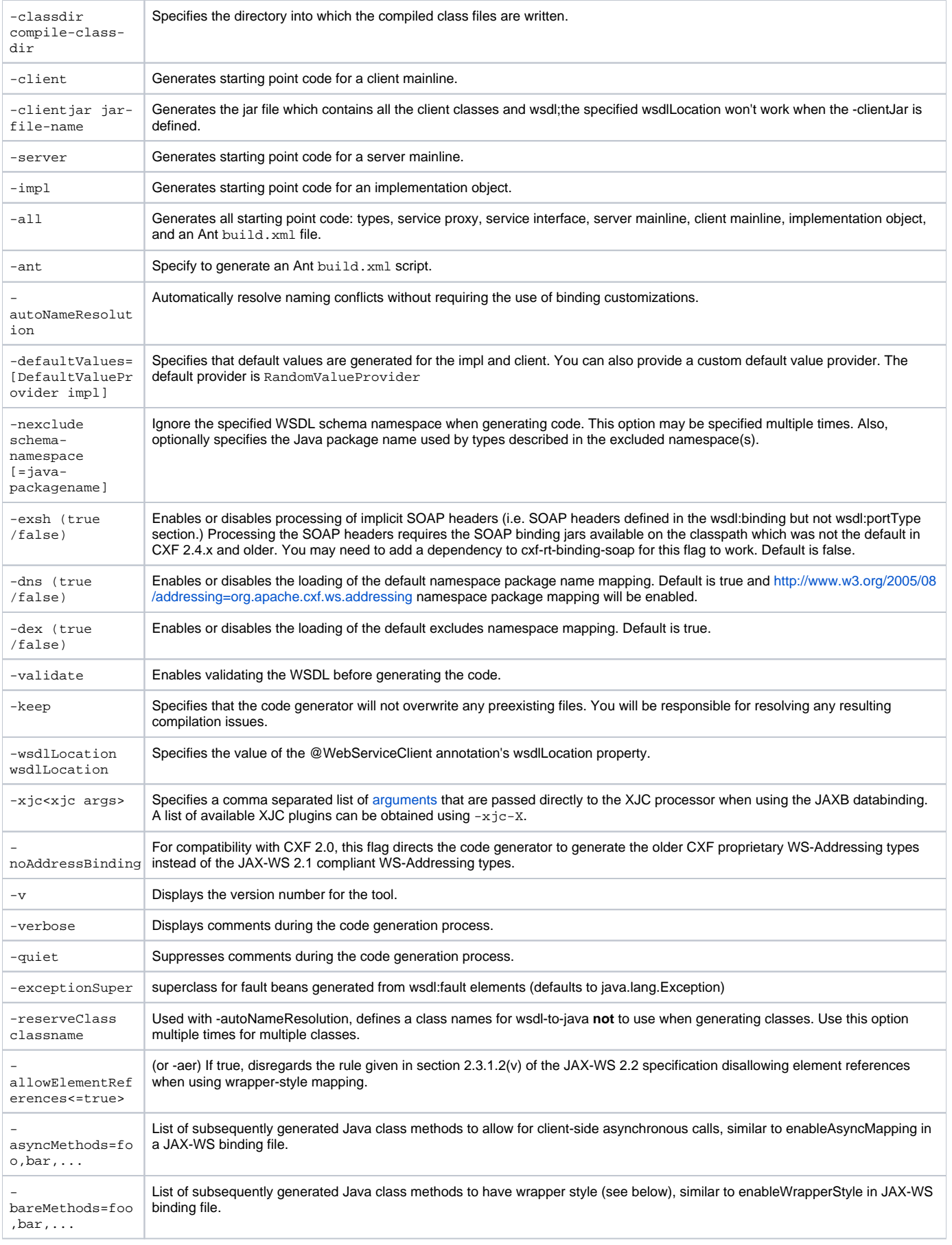

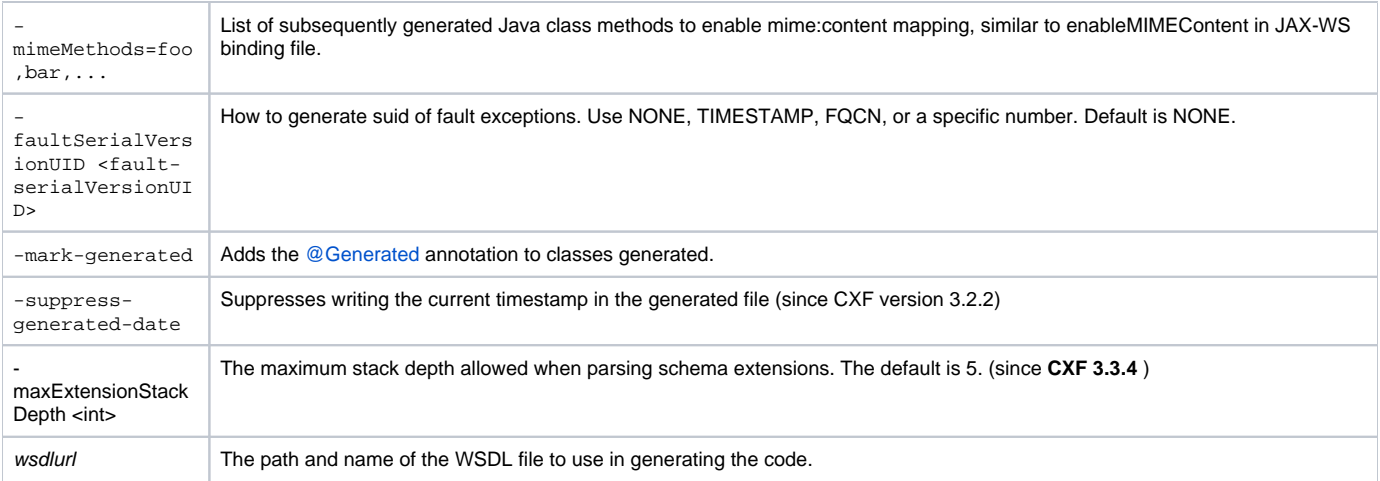

You must specify the absolute or relative path to the WSDL document as the last argument.

### <span id="page-2-0"></span>**Examples**

```
wsdl2java HelloWorld.wsdl
wsdl2java -p com.mycompany.greeting Greeting.wsdl
wsdl2java -client HelloWorld.wsdl
```
(See below for usage with Apache [Ant](#page-2-0) and [Maven](#page-4-0).)

### **Using wsdl2java with Ant**

The wsdl2java command can be wrapped inside an Ant target as shown below:

```
<?xml version="1.0"?>
<project name="cxf wsdl2java" basedir="."> 
   <property name="cxf.home" location ="/usr/myapps/cxf-2.5.1"/>
   <path id="cxf.classpath">
      <fileset dir="${cxf.home}/lib">
          <include name="*.jar"/>
      </fileset>
   </path>
   <target name="cxfWSDLToJava">
       <java classname="org.apache.cxf.tools.wsdlto.WSDLToJava" fork="true">
          <arg value="-client"/>
          <arg value="-d"/>
         <arg value="src"/>
         <arg value="MyWSDL.wsdl"/>
          <classpath>
            <path refid="cxf.classpath"/>
          </classpath>
       </java>
   </target>
</project>
```
Make sure you set the "fork=true" attribute for the <java/> task as shown above. Also, remember to keep each word or flag within the command line options in its own <arg/> element (e.g., do not use <arg value="-d src"/>, but split them up into two <arg/> elements as done here.)

Although we would recommend using Maven, see the [antbuild sample](https://github.com/apache/cxf/tree/master/distribution/src/main/release/samples/antbuild) in the CXF distribution for an example of using Ant to create a CXF project.

# JAXWS Customization

The default JAX-WS frontend created by wsdl2java can be customized by using a customization binding file. For an example, see the [async\\_binding.xml](https://github.com/apache/cxf/blob/master/distribution/src/main/release/samples/jaxws_async/wsdl/async_binding.xml) file in samples/jaxws\_async – if specified when running wsdl2java, it will generate asynchronous methods in the SEI.

A: We don't have a command-line option to do this, but you can have a binding file like the following snippet to achieve this goal

```
<bindings
    xmlns:xsd="http://www.w3.org/2001/XMLSchema"
    xmlns:wsdl="http://schemas.xmlsoap.org/wsdl/"
    wsdlLocation="hello_world.wsdl"
    xmlns="http://java.sun.com/xml/ns/jaxws">
     <bindings node="wsdl:definitions/wsdl:portType[@name='GreeterSE']">
         <class name="GreeterSEI"/>
    </bindings>
</bindings>
```
#### **Q: How do I pass the binding file to wsdl2java?**

A: If you are using wsdl2java via command line tool:

wsdl2java HelloWorld.wsdl -b my\_binding.xml

For Ant, follow the example above on how to add "-b" and "my\_binding.xml" as arg elements.

For Maven see [cxf-codegen-plugin](https://cwiki.apache.org/confluence/pages/viewpage.action?pageId=2853210)

#### **Q: How to map xsd:dateTime to java.util.Date?**

Well, people don't like the XMLGregorianCalendar which is the default mapping from the xsd:dateTime (xsd:time and xsd:date as well), We can use the jaxws customization to change the default mapping, here are some sample binding files If you have schema inside the wsdl, here is the binding file you can use:

```
<jaxws:bindings wsdlLocation="YOUR_WSDL_LOCATION"
           xmlns:jaxws="http://java.sun.com/xml/ns/jaxws"
           xmlns:xs="http://www.w3.org/2001/XMLSchema"
           xmlns:jxb="http://java.sun.com/xml/ns/jaxb"
           xmlns:wsdl="http://schemas.xmlsoap.org/wsdl/">
   <jaxws:bindings node="wsdl:definitions/wsdl:types/xs:schema[@targetNamespace='THE_NAMESPACE_OF_YOUR_SCHEMA']"
>
       <jxb:globalBindings xmlns:jxb="http://java.sun.com/xml/ns/jaxb" xmlns:xs="http://www.w3.org/2001
/XMLSchema">
         <jxb:javaType name="java.util.Date" xmlType="xs:dateTime"
                       parseMethod="org.apache.cxf.xjc.runtime.DataTypeAdapter.parseDateTime"
                       printMethod="org.apache.cxf.xjc.runtime.DataTypeAdapter.printDateTime"/>
       </jxb:globalBindings>
   </jaxws:bindings>
</jaxws:bindings>
```
#### This requires an additional dependency:

```
<dependency>
   <groupId>org.apache.cxf.xjc-utils</groupId>
    <artifactId>cxf-xjc-runtime</artifactId>
</dependency>
```
If you want to use java.util.Calendar, just change the org.apache.cxf.xjc.runtime.DataTypeAdapter to javax.xml.bind.DatatypeConverter, and change the name value to "java.util.Calendar"

If your schema is out of wsdl, here is an example you can try:

```
<jxb:bindings version="2.0"
               xmlns:jxb="http://java.sun.com/xml/ns/jaxb"
               xmlns:xs="http://www.w3.org/2001/XMLSchema">
  <jxb:bindings schemaLocation="file:<path><name>.xsd" node="/xs:schema">
    <jxb:globalBindings xmlns:jxb="http://java.sun.com/xml/ns/jaxb" xmlns:xs="http://www.w3.org/2001/XMLSchema">
       <jxb:javaType name="java.util.Date" xmlType="xs:dateTime" 
                     parseMethod="org.apache.cxf.xjc.runtime.DataTypeAdapter.parseDateTime" 
                     printMethod="org.apache.cxf.xjc.runtime.DataTypeAdapter.printDateTime"/>
     </jxb:globalBindings>
   </jxb:bindings>
</jxb:bindings>
```
#### **Q: How can I switch my generated web service method calls from wrapper style to non wrapper-style (or vice-versa)?**

A: Create an external binding file and set the value of <enableWrapperStyle/> to true or false as desired:

```
<jaxws:bindings
    xmlns:xsd="http://www.w3.org/2001/XMLSchema"
    xmlns:wsdl="http://schemas.xmlsoap.org/wsdl/"
    wsdlLocation="your.wsdl"
    xmlns="http://java.sun.com/xml/ns/jaxws"
    xmlns:jaxws="http://java.sun.com/xml/ns/jaxws">
     <enableWrapperStyle>false</enableWrapperStyle>
</jaxws:bindings>
```
Alternatively you can embed this instruction within the WSDL file directly, as the immediate child of the wsdl:portType:

```
<wsdl:portType name="MyWebServicePortType">
    <jaxws:bindings xmlns:jaxws="http://java.sun.com/xml/ns/jaxws">
        <jaxws:enableWrapperStyle>false</jaxws:enableWrapperStyle>
         ... other binding settings if needed ...
     </jaxws:bindings>
     <wsdl:operation name="sayHello">
 ...
</wsdl:portType>
```
Note: The meaning of "wrapper-style" and "non-wrapper style" as defined in the [JAX-WS 2.1 specification](http://jcp.org/aboutJava/communityprocess/pfd/jsr224/index.html) can be counterintuitive. Wrapper-style indicates that each data element within the request message gets its own Java parameter, while non-wrapper style means that a single Java object containing all the data elements serves as the lone parameter to the web service method call. (See Figure 2.2 of the specification for an example.) Also, **note the wrapper style is not always available**, the WSDL criteria specified in Section 2.3.1.2 ("Wrapper Style") of the specification must be met or only nonwrapper style will be generated.

#### **Q: What else can I change with the JAXWS customization binding file?**

<span id="page-4-0"></span>A: You can find the full list of customization items in Chapter 8 of the JAX-WS Specification.

### Using maven to generate java code from WSDL

#### see [cxf-codegen-plugin](https://cwiki.apache.org/confluence/pages/viewpage.action?pageId=2853210)

### **See Also**

[idl2wsdl](https://cwiki.apache.org/confluence/display/CXF20DOC/IDL+to+WSDL), [java2js](https://cwiki.apache.org/confluence/display/CXF20DOC/Java+to+Javascript), [java2ws](https://cwiki.apache.org/confluence/display/CXF20DOC/Java+to+WS), [wsdl2corba](https://cwiki.apache.org/confluence/display/CXF20DOC/WSDL+to+CORBA), [wsdl2js](https://cwiki.apache.org/confluence/display/CXF20DOC/WSDL+to+Javascript), [wsdl2service](https://cwiki.apache.org/confluence/display/CXF20DOC/WSDL+to+Service), [wsdl2soap](https://cwiki.apache.org/confluence/display/CXF20DOC/WSDL+to+SOAP), [wsdl2xml](https://cwiki.apache.org/confluence/display/CXF20DOC/WSDL+to+XML), [wsdlvalidator](https://cwiki.apache.org/confluence/display/CXF20DOC/WSDLValidator) and xsd2wsdl